SAP ABAP table MSR\_D\_USER\_GROUP {Assignment of Users to User Groups}

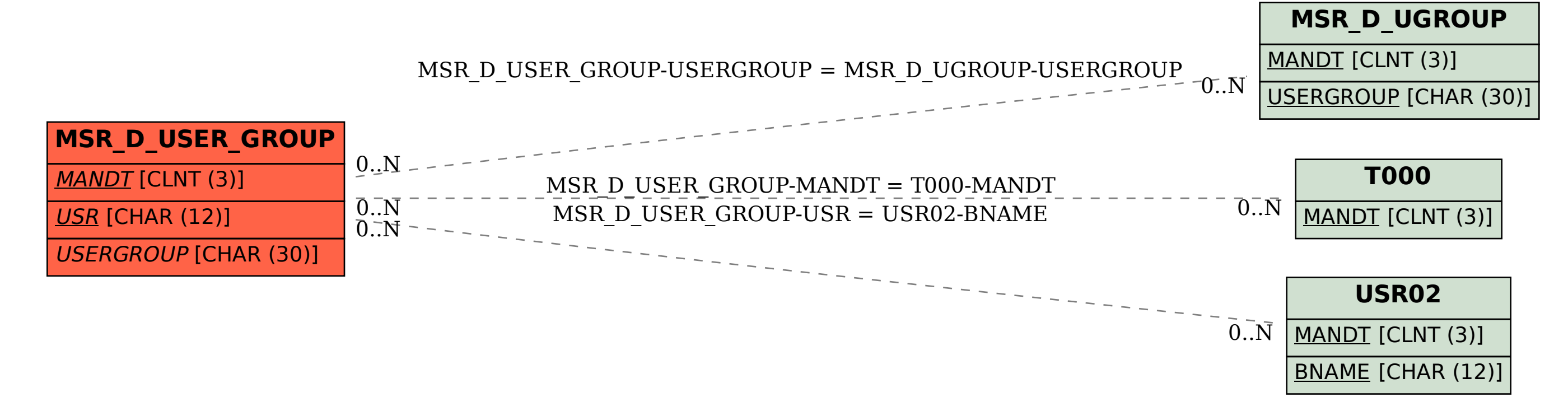